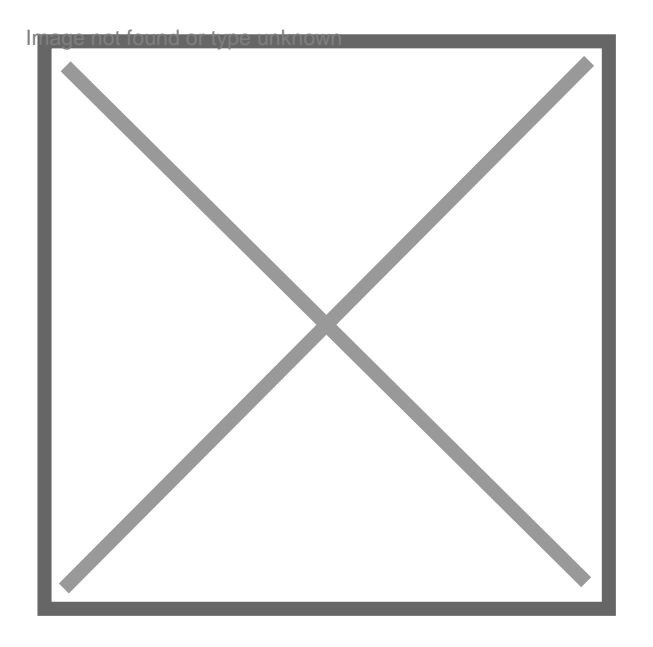

## **Que faut-il au notaire pour ouvrir une succession**

## Par **antoinette**, le **13/08/2007** à **18:51**

Bonjour et merci d'avance pour vos réponses.

Nous avons désigné depuis 1 mois un notaire pour s'occuper de la succession de notre frère (célibataire, sans enfant). Après avoir interrogé le fichier central des dernières volontés qui répond qu'il n'y a pas de testament enregistré chez eux, ils précisent qu'un autre cabinet de notaire que nous ne connaissons pas à fait la même démarche auprès d'eux !!! Pouvez vous me dire ce que cela signifie. Comment est-ce possible et pour quelle raison d'autres notaires s'interresse t-il de savoir si notre frère à laissé un testament ? Compte tenu de la réponse négative du fichier central est-ce que notre notaire peut enfin commencer cette succession ?

## Par **emids\_old**, le **21/08/2007** à **19:04**

Je ne vois pas ce que le second notaire vient faire dans l'histoire, ni pourquoi il a contacté votre notaire au sujet du fichier central des dispositions de dernières volontés... Vos parents sont-ils toujours vivants? Auquel cas peut être ont ils contacté un autre notaire pour se charger du réglement de la succession sans vous consulter, ou peut-être s'agit il d'un autre membre de votre famille...

Quant au fichier, il est systématiquement consulté dans toutes les successions. La réponse fait apparaître s'il existe ou non un testament, et si c'est le cas, dans quelle étude il se trouve. Le cas échéant, le notaire contactera son confrere pour lui en demander une copie.

Si le second notaire a été chargé du reglement de la succession, il a interrogé le fichier, et peut etre celui-ci indique que votre notaire a chez lui un testament de votre frere, auquel cas il l'aurait contacté, mais cela me semble assez surprenant...

De toutes façons, le notaire n'attend pas la réponse du fichier pour commencer à régler la succession, il a tres certainement déja du faire un certains nombres de démarches.